## The book was found

# Windows XP Timesaving Techniques For Dummies

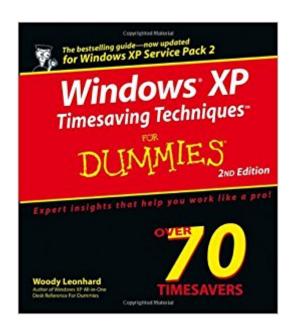

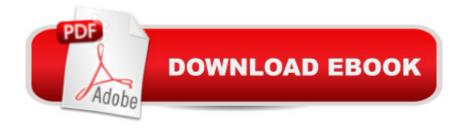

### Synopsis

Computers were supposed to save us time, but Windows XP users know how often the opposite seems to be true. What if you could get a list of shortcuts that would save you time every single day? Windows XP Timesaving Techniques For Dummies, 2nd Edition includes 70 of them, great tips and tricks that make Windows work faster, more reliably, and more like the way you work. Collected and tested by Windows guru Woody Leonhard, these timesavers are organized into groups of related tasks so you can quickly find the ones that will help you at any given time. You can set up your desktop and launch your programs in the way that makes sense for you, take back control of the Internet and e-mail, manage your music and visual media, and protect your system in a few simple steps. Youâ TMII find no-nonsense advice on Eliminating irritating programs that start automatically Speeding up the restart or shutdown process Streamlining searches, the Start menu, and Outlook Express Strengthening your firewall and zapping scumware Adjusting your monitor to reduce eyestrain Reducing download time for photos Enhancing the performance of your network Making online shopping faster as well as safer Scheduling maintenance chores to run while you sleep From the most basic to somewhat advanced tricks designed for power users, this grocery list of timesavers has something for every Windows XP userâ "including you!

#### **Book Information**

Paperback: 592 pages

Publisher: For Dummies; 2 edition (January 13, 2005)

Language: English

ISBN-10: 0764578839

ISBN-13: 978-0764578830

Product Dimensions: 8.1 x 1.2 x 9.1 inches

Shipping Weight: 2.2 pounds

Average Customer Review: 4.6 out of 5 stars Â See all reviews (17 customer reviews)

Best Sellers Rank: #2,554,355 in Books (See Top 100 in Books) #44 in Books > Computers &

Technology > Operating Systems > Windows > Windows Desktop > Windows XP #308 in Books

> Computers & Technology > Hardware & DIY > Maintenance, Repair & Upgrading #2347

in Books > Textbooks > Computer Science > Operating Systems

#### **Customer Reviews**

The machine I'm using to write this review is the slowest machine to shut down that I've ever seen. When I was first flipping through this book, I saw Technique 6: Shut Down, Restart, and Switch

Users Quickly. It turns out that there is an undocumented feature built into XP called shutdown. The book says that the machine will shut down in half the time. I found that it shuts down much faster than that. It's clear that this fellow knows an awful lot about windows that I didn't know. I suspect no one is going to use all the techniques that he describes, but some of them are really helpful. His discussion of SPAM, for instance, is excellent. Unlike most of the For Dummies books, this one isn't for the absolute beginner. While his techniques are not difficult, they do presume that you have just a bit more knowledge than trying to find the on switch. This is a very helpful book.

I found this book to be very helpful in getting my computer set up to run faster and safer. I enjoyed Woody's humor throughout, as I'm not a "technogeek", and the humor helped to lighten the instructions and echoed a lot of my sentiments when encountering messages or other steps in a process of Windows. I would recommend this book to anyone for its insightful and relevant tips. I bought a copy and sent it to my son to have on hand for his computers.

BOUGHT THIS BOOK TO COMPLIMENT THE OTHER BOOKS I HAD. TO SHOWS WAYS TO CUT DOWN THE TIME IT TAKES YOU TO PROCESS ALL THE GARBAGE YOU HAVE RUNNING AROUND IN YOUR BOX. THE TIPS ARE EASY TO UNDERSTAND AND GIVE YOU THE DIRECTION YOU NEED TO KEEP THINGS RUNNING.

I've always found Dummies books to be informative and useful resources to keep at deskside if they were written for the more advanced user, which I am. Windows XP Timesaving Techniques for Dummies is the latter sort of book. It is within reach of my computer and I refer to it regularly. An excellent guide for the more advanced XP user.

Great book with easy to understand instructions. Price is right and can't be beat for information.

Upgrade to Windows 7 after using this book to get your PC ready. Or use your XP - PC in home or small business off-line for work not requiring the Internet.

The book was valuable from the first page. The time saving tips on the cover page paid for the book itself. A good buy.

For someone that know nothing about computers, this is a great source to find help.

When I purchased this book, I still had Windows XP and found this book to be extremely useful; in fact I still refer back to it on occasions. I also still have one PC that is Windows XP and another more current, Win 7. I must admit, I prefer Windows XP. So if you have some extra money and time to read, this is definitely a good source to have in your library.

#### Download to continue reading...

Windows XP Timesaving Techniques For Dummies Windows 10: Windows 10 Mastery. The Ultimate Windows 10 Mastery Guide (Windows Operating System, Windows 10 User Guide, User Manual, Windows 10 For Beginners, Windows 10 For Dummies, Microsoft Office) Windows 10: The Ultimate Guide For Beginners (Windows 10 for dummies, Windows 10 Manual, Windows 10 Complete User Guide, Learn the tips and tricks of Windows 10 Operating System) Windows 8.1: Learn Windows 8.1 in Two Hours: The Smart and Efficient Way to Learn Windows 8.1 (Windows 8.1, Windows 8.1 For Beginners) Windows 10 Troubleshooting: Windows 10 Manuals, Display Problems, Sound Problems, Drivers and Software: Windows 10 Troubleshooting: How to Fix Common Problems ... Tips and Tricks, Optimize Windows 10) Windows 10: The Ultimate User Guide for Advanced Users to Operate Microsoft Windows 10 (tips and tricks, user manual, user guide, updated and edited, Windows ... (windows,guide,general.guide,all Book 4) Windows 8 Tips for Beginners 2nd Edition: A Simple, Easy, and Efficient Guide to a Complex System of Windows 8! (Windows 8, Operating Systems, Windows ... Networking, Computers, Technology) Windows® Group Policy Resource Kit: Windows Server® 2008 and Windows Vista®: Windows Server® 2008 and Windows Vista® Microsoft Windows Internals (4th Edition): Microsoft Windows Server 2003, Windows XP, and Windows 2000 Windows 10: The Ultimate Beginner's Guide - Learn How To Start Using Windows 10, Easy User Manual, Plus The Best Hidden Features, Tips And Tricks! (Windows ... Windows 10 Software, Operating System) A Beginner's Guide to AutoHotkey, Absolutely the Best Free Windows Utility Software Ever! (Third Edition): Create Power Tools for Windows XP, Windows Vista, ... and Windows 10 (AutoHotkey Tips and Tricks) Windows 10: The Ultimate Beginner's Guide How to Operate Microsoft Windows 10 (tips and tricks, user manual, user guide, updated and edited, Windows ... (windows,guide,general,guide,all) (Volume 3) Hands-on Study Guide for Exam 70-411: Administering Windows Server 2012 R2 (Exam 70-411, 70-411, Exam Ref 70-411, MCSA Windows Server 2012 R2, MCSE Windows Server 2012 R2) Windows 10: From Beginner To Expert: A Complete User Guide to Microsoft's Intelligent New Operating System (Now With Bonus Chapter) (Windows - General ... General Guide, Windows - General Mastery,) Windows 10 New Users Guide: Learn How To Master Windows 10 Step By Step! (Windows 10 For Beginners) Windows 8.1:: Migrating to Windows 8.1.: For computer users without a touch screen,

coming from XP, Vista or Windows 7 Windows 8:: Migrating to Windows 8: For computer users without a touch screen, coming from XP, Vista or Windows 7 Microsoft Windows Security Inside Out for Windows XP and Windows 2000 (Bpg--Inside Out) Advanced Windows: The Developer's Guide to the WIN32 API for Windows NT 3.5 and Windows 95 Windows 10: The Ultimate Guide To Operate New Microsoft Windows 10 (tips and tricks, user manual, user guide, updated and edited, Windows for beginners)

<u>Dmca</u>